$N91 - 20512$ 

NASTRAN GPWG TABLES FOR COMBINED SUBSTRUCTURES

Tom Alle  $MCDOIMCLL$  Douglas S<sub>k</sub> Huntsville Alabama

#### ABSTRACT

A method for computing the masses at a gravity for details and the NASTRAN basic and combined substructures  $\frac{1}{2}$  for  $\frac{1}{2}$   $\frac{1}{2}$   $\frac{1}{2}$   $\frac{1}{2}$ Substructure Operating File (SOF) is described. The the step method recovers SOF data blocks for the relevant substructure, processes these data blocks using a specially developed FORTRAN routine, and generates the NASTRAN gridpoint weight generator (GPWG) table for the substructure in a PHASE2 SOF execution using a Direct Matrix Abstraction Program (DMAP) sequence. Verification Matrix Abstraction Program ( $\frac{1}{2}$  and  $\frac{1}{2}$  in this report data for the process is also provided in the

#### $1.0$  INTRODUCTION

Once a basic substructure  $\frac{1}{2}$  becomes the substructure put on the mass and con-Operating  $f = \frac{1}{2}$  the  $\frac{1}{2}$  subtainative or any combi of gravity  $(cg)$  of the basic substructure or in a normal substructure of which it is part is part of verify NASTRAN execution. The user is unable to verify the mass<br>and cg of the subsequent combined substructures nor is he able to attest to the quality of the PHASE1 reductions performed on his models. The method described here allows the user to obtain the mass and cg of any substructure that the user to obtain the mass  $\frac{m}{2}$  to  $\frac{m}{2}$  and  $\frac{m}{2}$  and  $\frac{m}{2}$  and  $\frac{m}{2}$  and  $\frac{m}{2}$  are then  $\frac{m}{2}$  of is stored on the SOF and to recover them  $\overline{a}$ customary GPWG tabular format.

The three step method that is used to obtain the mass and<br>cg of the substructures is described in the next section. cg of the substructures is a provided after the met Verification of the process  $I^{\perp}$  provided at  $\mathbb{R}$ description.

## $2.0$  METHOD

The method used to obtain the GPWG table of a substructure<br>is divided into three steps. The first step is the recovery of the SOF data blocks BGSS, EQSS, and CSTM for the substructure of interest. The second step reformats these data blocks into standard NASTRAN input bulk data. these data blocks into bulk has a stocktor a DMAP sequent During the third step, the user  $\frac{1}{2}$ 

that uses the bulk data from the second step to define the geometry, and the stored mass matrix to calculate the GPWG table. Each of these three steps will be described below.

# 2.1 Step 1 - Data Block Recovery

Step 1 of the process involves obtaining the SOF data blocks BGSS, EQSS, and CSTM for the substructure of interest from the SOF. The PHASE2 substructure control deck required for this operation is shown in Figure 1. The data is taken from the SOF and written to NASTRAN file FORT17. Sample records for each of the three data blocks are provided in Figure 2.

# 2.2 Step 2 - Defining Input Bulk Data

Step 2 takes the data blocks recovered from Step 1 and converts them into standard NASTRAN Bulk Data that is used to define the geometry of the model. The SOF data blocks will be described below. The bulk data that is created from the data blocks will also be defined.

# 2.2.1 BGSS Data Block Description

The BGSS data block contains the location in the basic coordinate system of each internal point in the substructure as well as the output coordinate system of the internal point. If the output coordinate system is  $-1$ , the internal point is a scalar point rather than a physical gridpoint of the substructure. The BGSS data are converted to GRID or SCALAR bulk data cards that define the substructure geometry.

## 2.2.2 EQSS Data Block Description

The EQSS data block contains data that describe the degrees of freedom (DOF) that are associated with each internal point of the substructure. The data is binary coded data that is stored in an integer variable. The on/off sequence of the bit sequence tells NASTRAN the DOF that are retained for that point. For example, the integer value 7 has a bit sequence of IIi000 which indicates that DOF 123 were retained and DOF 456 were removed during the PHASE1 execution. The EQSS data are converted to DMI bulk data cards that are used to merge the reduced mass matrix stored on the SOF to a full sized mass matrix in the DMAP sequence.

#### 2.2.3 CSTM Data Block Description

The CSTM data block contains the transformation matrix for each of the output coordinate systems in the substructure. These data are used to make CORD2R bulk data cards so that the correct coordinate transformations are performed inside the GPWG Module.

At the end of Step 2, the user has created a set of NASTRAN bulk data. A sample set of input bulk data is shown in Figure 3.

2.3 Step 3 - Calculate Mass and CG

Step 3 of the process uses a DMAP sequence in conjunction<br>with the bulk data that was created in Step 2 to obtain the With the bulk data that was created in  $S_{\text{tot}}$  to colculate GPWG table. The DMAP sequence that is used to calculate the GPWG table is shown in Figure 4. Verification of the method is provided in the next section.

#### 3.0 VERIFIC

Three test cases were executed to verify the method. The first case uses a simple beam element model that contains no MPC, SPC, or OMIT cards. The second case is a complex combined substructure that comprises 16 basic substructures. The third case uses a Craig-Bampton modally reduced model of the second case. The data provided for<br>Westerstal demonstrate the validity of the method. Each these cases demonstrate the validity of the method. of the example problems will be discussed below.

Figure 5 shows the simple beam element model that was used for the first test case. The GPWG table from the 'straight' execution (non-substructuring) is shown in Table i. Table 2 is the GPWG table of the substructure model. The data contained in these tables are identical.

The second case used a combined substructure (pseudostructure in NASTRAN parlance) made up of 16 basic<br>substructures. The mass and cg of the combined substructures. The mass and cg of the computation substructure calculated using  $\frac{1}{2}$  gas  $\frac{1}{2}$   $\frac{1}{2}$   $\frac{1}{2}$   $\frac{1}{2}$   $\frac{1}{2}$   $\frac{1}{2}$   $\frac{1}{2}$   $\frac{1}{2}$ each of the basic substructures is provided in Table 3.<br>The GPWG table of the combined pseudostructure is provided in Table 4. Any discrepancies between these data can be in Table 4. Any discrepancies between the GDC and attributed to changes introduced by the SPC, MPC, and Guyantiana of the reductions performed during the PHASE1 executions of the individual basic substructures.

The final test case used a Craig-Bampton modally reduced model of the second test case. The GPWG table for this execution is provided in Table 5. A comparison of the data in this table with that in Table 4 shows good agreement between the two models, the only large discrepancy being in the x direction. The discrepancy in the x direction can be attributed to the addition of extra x mass to the Craig-Bampton model. Discrepancies in the y and z directions can be attributed to the Craig-Bampton modal reduction.

The three test cases discussed above show good agreement with expected results. Hence, the method is considered verified.

#### 4.0 CONCLUSION

A method for obtaining PHASE2 Grid Point Weight Generator tables of substructures stored on the Substructure Operating File has been described. Data from several test executions were provided. These data verify the method.

## ACRONYMS AND ABBREVIATIONS

cg Center of gravity

DMAP Direct Matrix Abstraction Program

- DOF Degree(s) of freedom
- GPWG Gridpoint Weight Generator
- SOF Substructure Operating File
- NASTRAN NASA Structural Analysis program

```
SUBSTRUCTURE PHASE2
   PASSWORD = passwordSOF(1) = FTxx<br>SOFOUT(EXTERNAL) FORT17, DISK
     POSTTON = REVIEWNAMES = model idITERS = BGSSPOROUT LEVERAL
     N = 0.07POSTTION = NOREWIND<br/>\nNAMES = model idITENS = EQSSSOFOUT (EXTERNAL) FORT17, DISK
     POSTTION = NOREWINDNAMES = model idS = \text{OPT}Position = \frac{1}{2}
```
FIGURE 1. NASTRAN PHASE2 DECK FOR RECOVERY OF SOF DATA BLOCKS

|                                                                                                    | 55                                    | $\begin{smallmatrix} 0 & 0.000000t+00 & 0.000000t+00 & 0.000000t+00 & 1.000000t+00 & 0.000000t+00 & 0.000000t+00 & 0 \ 0 & 1 & 3 & 3 & 1 \end{smallmatrix}$ |
|----------------------------------------------------------------------------------------------------|---------------------------------------|----------------------------------------------------------------------------------------------------|
|                                                                                                    | n                                     |                                                                                                    |
|                                                                                                    |                                       |                                                                                                    |
|                                                                                                    | 63                                    |                                                                                                    |
| $\begin{array}{cccc} 10&1.000000t+01&0.000000t+00&0.000000t+00 \\ 10&5.000000t+00&1.000000t+01&0.000000t+00 \end{array}$ |                                       |                                                                                                    |
|                                                                                                    | 63                                    |                                                                                                    |
|                                                                                                    | 53<br>S,                              |                                                                                                    |
|                                                                                                    | S                                     |                                                                                                    |
|                                                                                                    | $\tilde{e}$                           |                                                                                                    |
| 0<br>٢                                                                                                    | 52<br>S<br>0<br>N<br>≌<br>0           | 0<br>0                                                                                                    |
| 0000E+00 0.000000E+00<br>0000E+01 0.000000E+00<br>00+300000000000000000000<br>0<br>$\circ$                               | S<br>o                                | $\frac{1}{10}$ 0.000000E+00<br>0                                                                                                    |
| $\sim$<br>9<br>っ                                                                                                    | 0<br>n<br>15                          | N<br>0000000E+0<br>$\begin{array}{c} 0.000000 \ \rho \end{array}$                                                                                           |
| $000E + 01$                                                                                                    | 53                                    | $\sim$ $\approx$<br>$\circ$                                                                                                    |
| <b>BGSS</b><br>$\tilde{e}$<br>0                                                                                          | EQSS<br>EOSS<br>EQSS                  | $1000006 + 00$<br>$150$<br>$150$<br>$15000006$<br>$150$<br>$150$<br><b>CSTM</b><br><b>CSTM</b><br>ğ                                                         |
| <b>ANA</b><br>들로를                                                                                                    | EEE<br>들<br>그리<br>e dia<br>E dia<br>글 | <b>NANG</b><br>NANG<br><u> Egg</u>                                                                                                    |

FIGURE 2. DATA BLOCKS BGSS, EQSS, AND CSTM FOR TEST CASE 1

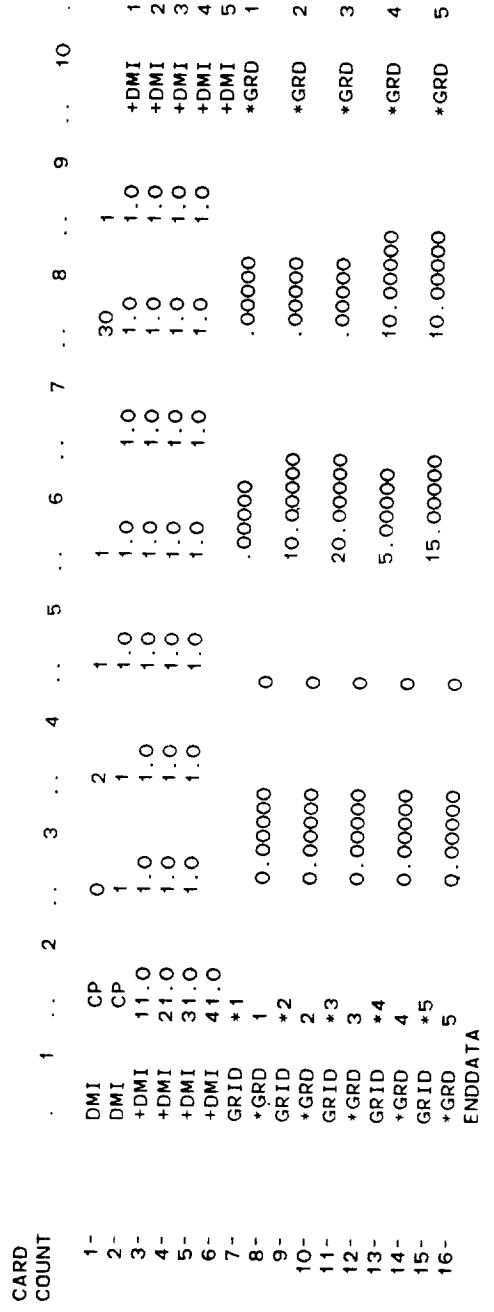

E C H D

D A T A

BULK

S 0 R T E D

FIGURE 3. SAMPLE INPUT BULK DATA

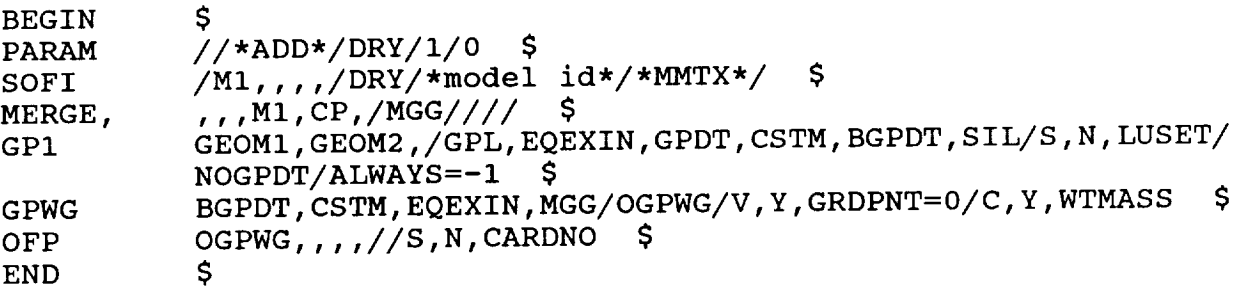

FIGURE 4. NASTRAN DMAP SEQUENCE

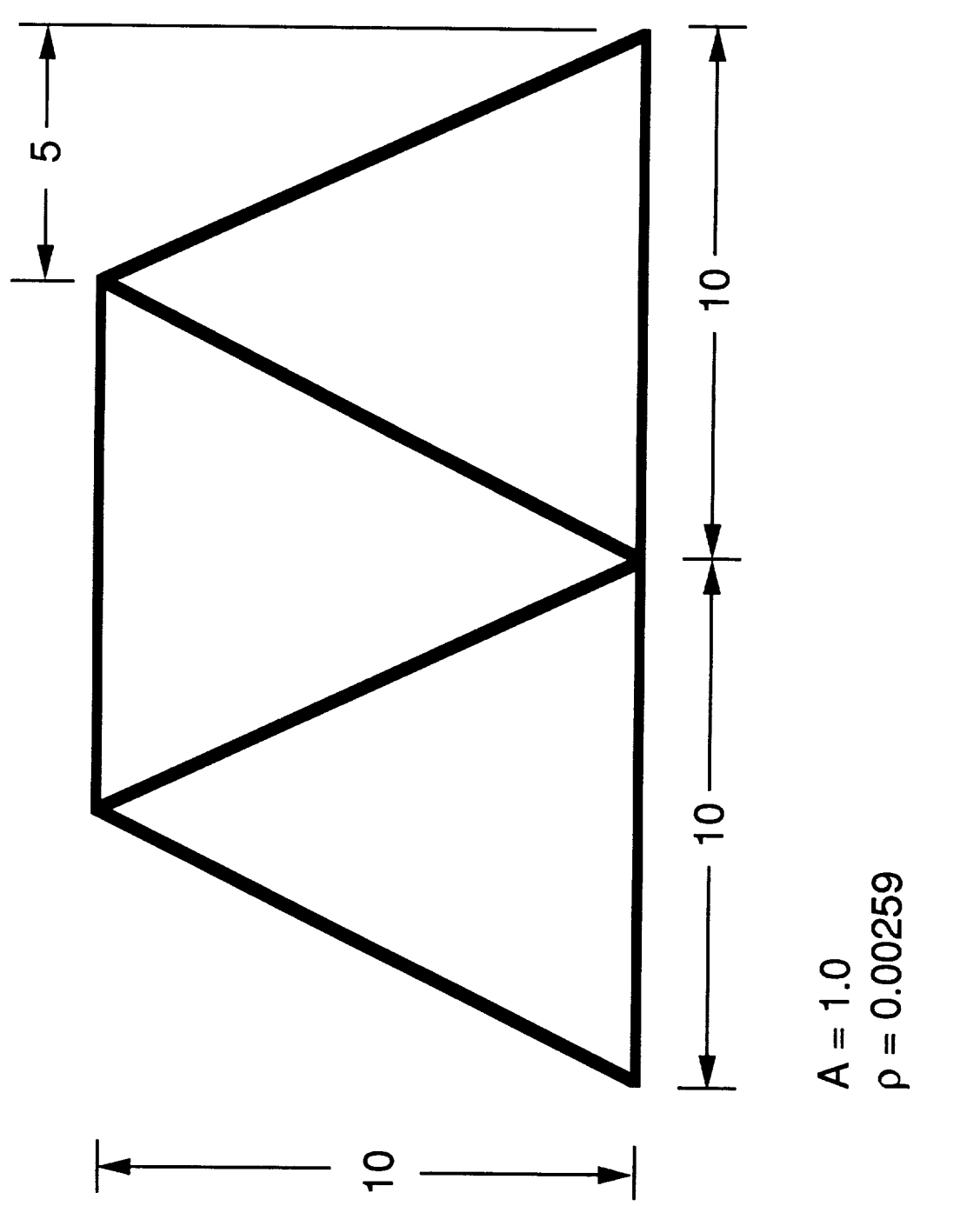

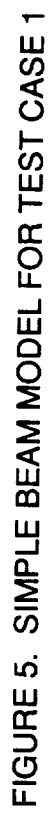

STRAIGHT EXECUTION  $\bar{1}$  $\ddot{\phantom{0}}$ GPWG TABLE FOR TEST CASE  $\div$ TABLE

ŕ

 $\alpha$  $\circ$  $\vdash$  $\blacktriangleleft$  $\pmb{\alpha}$  $\overline{\mathbf{u}}$ z  $\tilde{\mathbf{u}}$ G  $\vdash$ I  $\circ$  $\blacksquare$ Ш  $\overline{\phantom{a}}$  $\vdash$ z  $\overline{0}$  $\alpha$  $\circ$  $\overline{a}$  $\alpha$  $\circ$ Σ  $\circ$  $\boldsymbol{\alpha}$ u.  $\vdash$  $\Rightarrow$  $\alpha$  $\frac{1}{\nu}$  $\circ$ 

 $\mathbf{I}$ REFERENCE POINT

 $\circ$ 

- RIGID BODY MASS MATRIX IN BASIC COORDINATE SYSTEM

 $-8.38141606E - 01 *$ <br>
:1.93528321E+00  $\bullet$  $\ddot{\textbf{r}}$  $\bullet$  $\pmb{\ast}$ 0.00000000E+00 +<br>0.00000000E+00 +<br>3.53153102E+01 +  $0.000000000000$  $0.00000000000000$  $2 - C$ .  $G$ .  $0.0000000000000$  $0.000000000000$  $-8.38141606E+00$ 2.69338942E+01  $-1.93528321E+00$ 4.330847293E+00<br>0.00000000E+00<br>4.330847293E+00  $***$  $\frac{1}{2}$ \*\*\*  $\ddot{\phantom{1}}$  $\ddot{\ast}$  $* * * *$ \*\*\* 0.00000000E+00 100000000E+00  $* * *$  $0.0000000000000$ S - TRANSFORMATION MATRIX FOR SCALAR MASS PARTITION \* \* \*  $\ast$ ŧ  $0.0000000000000$  $0.0000000000000$  $1.233261480E+01$  $1.233261480E+01$  $Y - C$ . G. 0.00000000E+00<br>0.00000000E+00  $1.00000000000000$  $= QT * I(S) * Q$  $0.00000000E+00  
\n0.00000000E+00  
\n8.3814160E-01$ 8.38141606E+00  $0.0000000000000$  $\ddot{c}$ .  $-8.38141606E+00$ I(Q) - PRINCIPAL INERTIAS  $0.0000000000000$ 1.00000000E+01 1.00000000E+01  $\frac{1}{1}$ I(S) - INERTIAS RELATIVE TO  $1.421085472E-14  
7.581062046E+00  
0.000000000E+00$ 0.0000000E+00<br>1.0000000E+00<br>0.0000000E+00  $0.000000000000000$ 1.00000000E+00 7.581062046E+00  $x - c$ . G - TRANSFORMATION MATRIX  $-1.93528321E+00$  $0.0000000000000$  $0.0000000000000$  $0.000000000000$ 8.38141606E-01 1.93528321E-01  $0.0000000000000$  $0.000000000000$ 1.0000000E+00  $1.935283212E-01  
1.935283212E-01  
1.935283212E-01$ 4.751552755E+00  $0.0000000000000$ 1.421085472E-14 4.751552755E+00 **MA55**  $0.000000000000$  $0.0000000000000$  $0.0000000000000$ 1.93528321E+00  $0.0000000000000$ 1.93528321E-01  $\ddot{\circ}$  $x + x$  $* * *$  $***$ \*\*\* 化长期  $\ddot{\phantom{1}}$ MASS AXIS SYSTEM (S) å DIRECTION 0.0000000E+00 0.0000000E+00<br>0.0000000E+00  $0.0000000000000$  $-8.38141606E - 01$ 1.93528321E-01  $\geq$  N  $***$  $\pm$   $\pm$ ł.

 $x + x$ 

 $0.00000000000000$ 

 $0.00000000000000$ 

\*\*\*

GPWG TABLE FOR TEST CASE 1 - SUBSTRUCTURE EXECUTION TABLE 2.

ATOR  $\alpha$  $\mathbf{u}$ GENI AEIOHI GRID POINT FROM 1 0 1 1 0 0

REFERENCE POINT =

 $\circ$ 

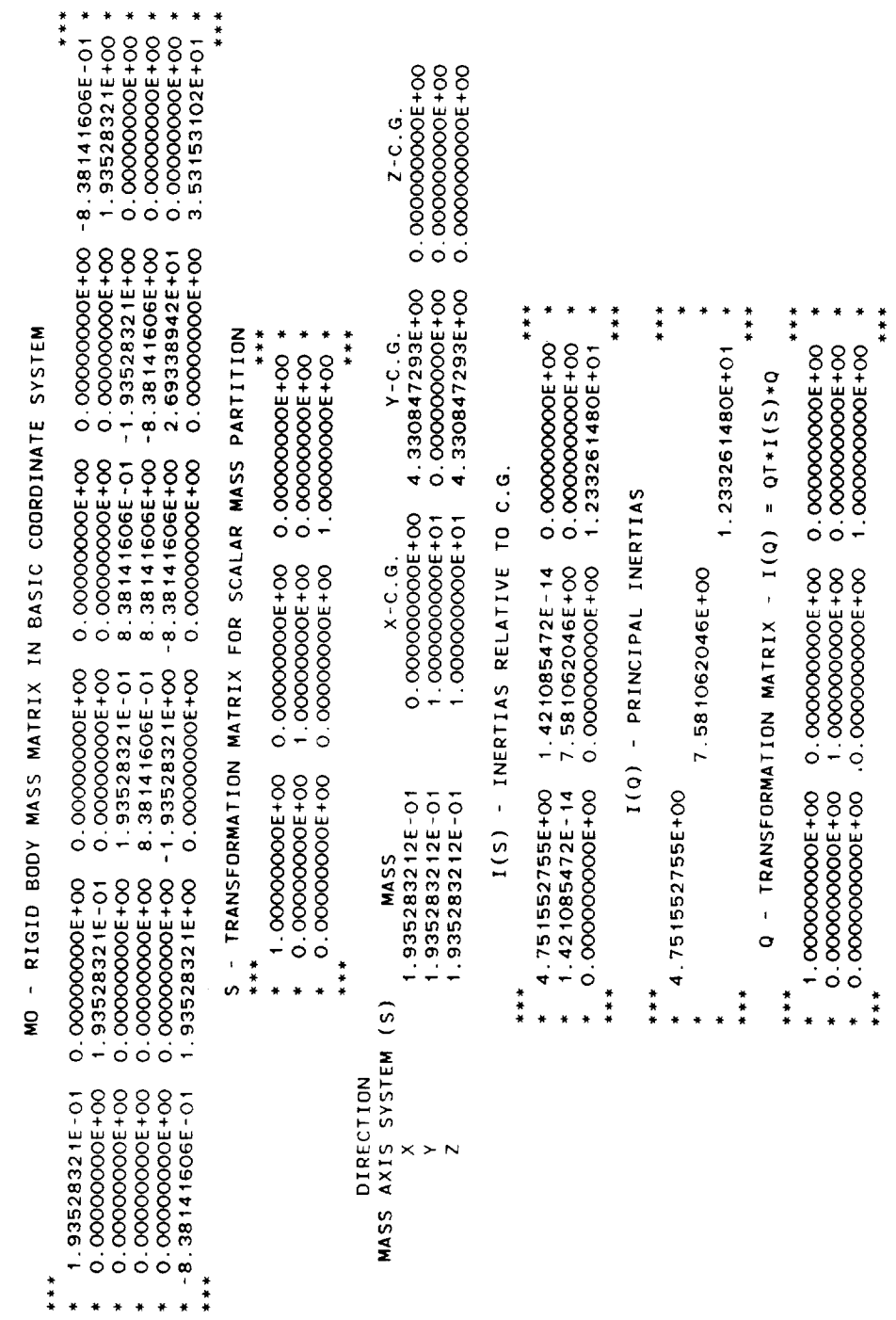

 $\tilde{E}$ 

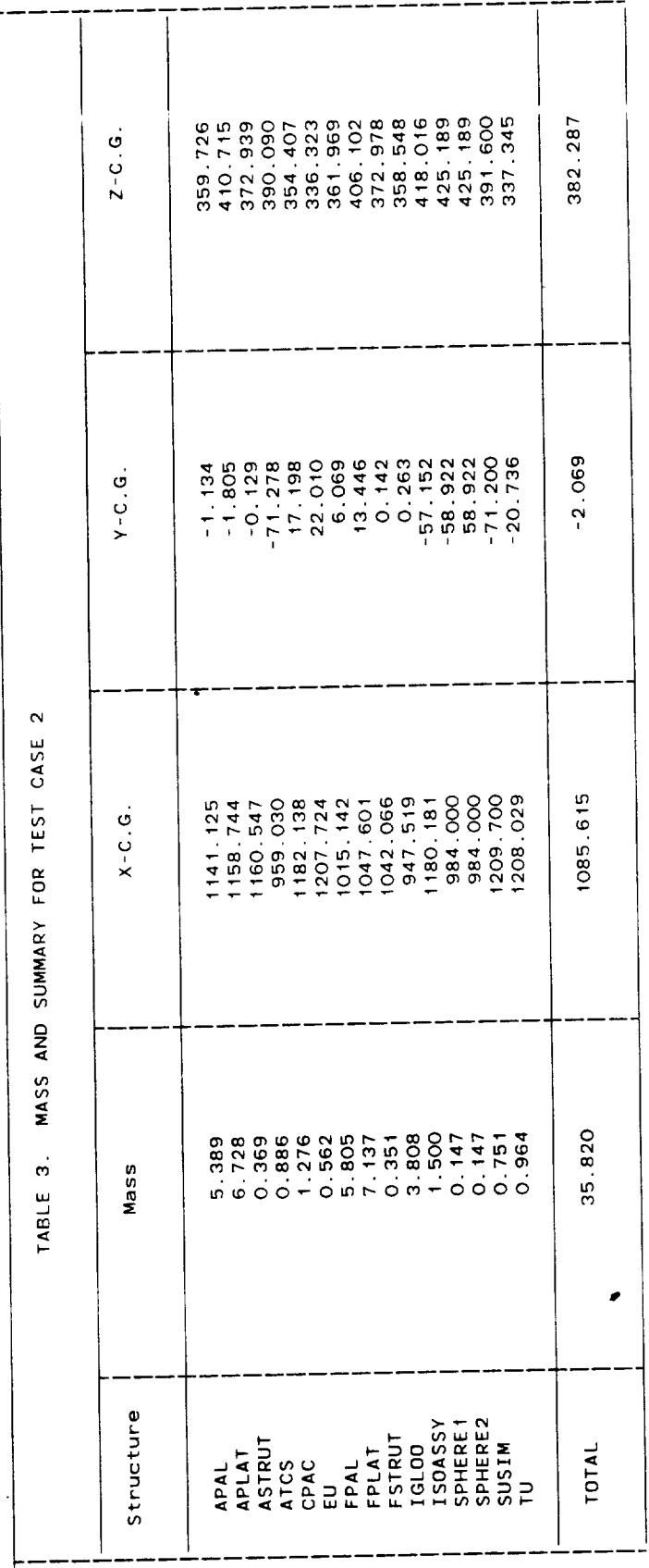

 $\sim$ CASE GPWG TABLE FOR TEST  $\vec{r}$ TABLE

 $\circ$ Н  $\triangleleft$  $\alpha$ ш z ш  $\circ$  $\vdash$  $\overline{1}$  $\bullet$  $\blacksquare$  $\omega$  $\overline{\mathbf{z}}$  $\vdash$ z  $\overline{a}$  $\circ$  $\alpha$  $\circ$  $\blacksquare$  $\boldsymbol{\alpha}$  $\circ$ Σ  $\circ$  $\pmb{\alpha}$  $\overline{\mathbf{u}}$  $\vdash$  $\Rightarrow$  $\mathbf{a}$  $\vdash$  $\Rightarrow$  $\circ$ 

 $\alpha$ 

 $\mathbf{H}$ REFERENCE POINT

 $\circ$ 

 $\bullet$  $\bullet$  $\star$  $\bullet$  $\ast$  $\ddot{\ast}$ 

 $* * *$ 7.30915994E+01 3.07591410E+04<br>4.25489537E+07  $-3.20814805E - 04$ 3.88794590E+04  $-1.48764079E + 07$ 3.822754085E+02<br>3.822754093E+02<br>-8.990348149E-06  $2 - C$ . G  $3.07591410E+04$  $-3.87534840E+04$ 9.04648197E+04 4.76251078E+07 1.36892055E+04 2.22413846E-04 1.085721215E+03 6.210977143E-06<br>1.086007588E+03 -2.081546639E+00 1.753046550E-06 -2.041106120E+00 \*\*\* \*\*\*  $\star$  $\ddot{\ast}$  $\ddot{\ast}$  $\ddot{\phantom{1}}$  $\ddot{\textbf{r}}$  $\frac{4}{4}$ \*\*\* × \*\*\*  $\ddot{\textbf{z}}$  $\ddot{\phantom{1}}$ IN BASIC COORDINATE SYSTEM S - TRANSFORMATION MATRIX FOR SCALAR MASS PARTITION  $0.000000000000$  \* \*\*\* 1.073074696E+05 -9.797635452E+03 1.374675257E+04<br>-9.797635452E+03 3.054835813E+05 -2.818020008E+03<br>1.374675257E+04 -2.81802008E+03 3.365510838E+05  $V - C$ . G 1.060602325E-01-9.931934006E-01 3 055845357E+05 4.153289213E-02  $-9.923166857E - 01 - 1.088204390E - 01$ 1.0000000E+00  $0.0000000000000$  $O* (S) I* LO = (O) I * (S)$ 3.88794590E+04 -3.20814868E-04 -1.48764079E+07 I(S) - INERTIAS RELATIVE TO C.G. I(Q) - PRINCIPAL INERTIAS 0.0000000E+00  $X - C$ .  $G$  $-6.370888760E - 02$  $0.0000000000000$ 1.0000000E+00 3.377348479E+05 - TRANSFORMATION MATRIX RIGID BODY MASS MATRIX 0.0000000E+00<br>0.00000000E+00 1.00000000E+00  $* -9.971039046E - 01$  $\cdot$  5.887025853E-02  $+ 4.814661098E - 02$ 3.580979949E+01<br>3.568435836E+01 1.060227511E+05 3.580979878E+01 **MASS**  $\circ$ \*\*\*  $* * *$ \*\*\*  $\frac{1}{2}$  $* * *$ 计算机 AXIS SYSTEM (S) å **DIRECTION** 58097988E+01 2.63223679E-07<br>6.27762447E-05 1.36892055E+04 7.30915994E+01  $+ - 1.80881323E - 07$  $x > N$ **MASS**  $\vec{z}$  $\frac{1}{2}$  $\frac{1}{2}$ 

TABLE 5. GPWG TABLE FOR TEST CASE 3

GENERATOR THD IT  $\overline{\mathbf{z}}$ POINT G R I D  $R$  O  $M$  $\mathbf{L}$ 1 n d 1 n 0

REFERENCE POINT =

 $\circ$ 

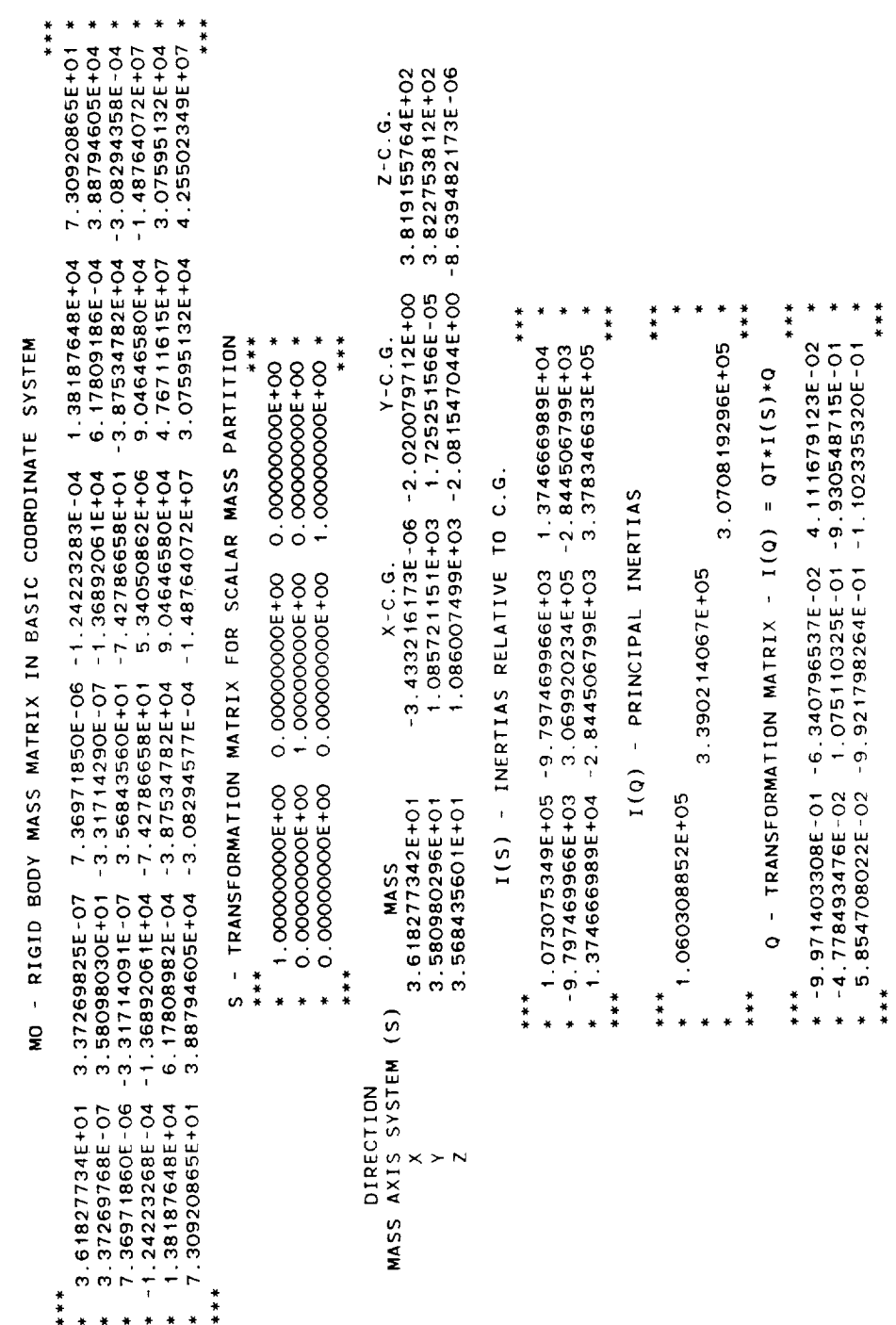

\*\*\*